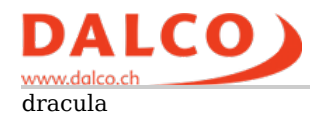

# **dracula - time series graphing server**

graf(ana)-dracula .. get it? ;)

- intended to capture time series of performance data during benchmark runs
- grafite and grafana

## **setup**

### **graphite**

isntalled in docker container:

#### install docker

```
apt-get install apt-transport-https ca-certificates curl gnupg-agent software-properties-common
curl -fsSL https://download.docker.com/linux/ubuntu/gpg | sudo apt-key add -
add-apt-repository "deb [arch=amd64] https://download.docker.com/linux/ubuntu \
   $(lsb_release -cs) \
   stable"
apt update
apt-get install docker-ce docker-ce-cli containerd.io
cat >> /etc/docker/daemon.json <<EOF
{
  "log-driver": "syslog"
}
EOF
systemctl restart docker 
docker run hello-world
```
install and run grafite

docker run -d --name graphite --restart=always -p 80:80 -p 2003-2004:2003-2004 -p 2023-2024:2023-2024 -p 8125:8125/udp -p 81

these are the pors that where mapped:

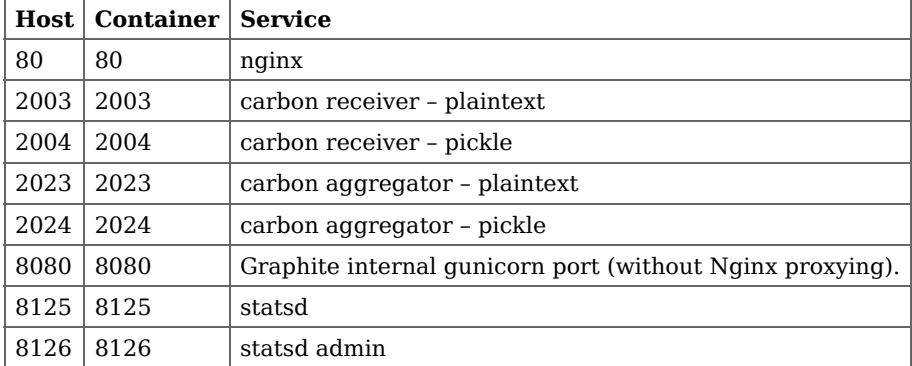

### **grafana**

add-apt-repository "deb https://packages.grafana.com/oss/deb stable main" wget -q -O - https://packages.grafana.com/gpg.key | sudo apt-key add apt-get update apt-get install grafana systemctl enable --now grafana-server systemctl status grafana-server

## **Telegraf**

is a tool from the influxDB people that has gathering plugins and output plugs that can in combination query lots of different data sources and then feed the data to different databases such as Graphite. I used it to query our APC UPS and get the temperature readings from the UPS via SNMP

installation is easy via deb package:

```
wget https://dl.influxdata.com/telegraf/releases/telegraf_1.11.3-1_amd64.deb
dpkg -i telegraf_1.11.3-1_amd64.deb
```
get help via

telegraf --help

a pretty well explained example config was instelld with the deb package and can always be recreated using the telegraf config command. I simply edited the file in /etc/telegraf/telegraf.conf

now run telegraf without any further options in the foreground or run ith with --test to check the config first.

a systemd service is also installed with the deb file.

# **graphs.dalco.ch**

is the publicly reachable site over which we can publish grafana snapshots to customers and suppliers when we are benchmarking or debugging stuff.

originally used for AMD Gigabyte ROME debugging

same setup as dracula, only a bit more secure, grafana is running on port 443 with ssl encryption provided by letsencrypt using the certbot.

port 80 and 443 are open to the outside world, while port 80 is required for certbot in standalone mode, it's not being used otherwise.

at least for the AMD / Gigabyte tests port **2113** was open too (redirected to the default 2003 port for sending data), so that their systems could push metrics to the graphite instance that is running on the server.

dracula.txt · Last modified: 09.01.2020 17:32 by psuter